$\overline{A}$  cikk első részében megtárgyaltuk a Cold Fusion szintaktikáját, és azt is láttuk, hogy mennyire egyszerû, könnyen tanulható maga a nyelv, gondoljunk csak vissza az SQL lekérdezésekre. Mint ígértem, ez alkalommal megpróbálom bemutatni a CF-ben használt fontosabb függvényeket. Arra is ki fogunk térni, hogy hogyan hozzunk létre saját függvényeket, és hogy miként használjuk fel ezeket az alkalmazásainkban.

Az UDF a User-Defined Function-nek a rövidítése, magyarul felhasználó által definiált függvény. Ez a szolgáltatás a Cold Fusion 5-ös verziójában jelent meg elõször, és természetesen a CF MX is támogatja. Az un. CFScript típusú kódokat a <cfscript> és a </cfscript> elemek közé kell elhelyeznünk.

**<cfscript>**

**function HelloVilag() { var nev = "Hello Világ!"; return nev;**

**} </cfscript>**

**<cfoutput>#HelloVilag()#</cfoutput>**

A kód elsõ sorában a <cfscript>-tel jeleztük a fordító felé, hogy CFScript-et szeretnénk használni. A function után megadtuk a függvény nevét (HelloVilag), majd a var kulcsszóval deklaráltunk egy változót (nev). Ezek után visszatértünk a nev értékével, és a korábban megismert <cfoutput>-al megjelenítettük a képernyõn a változó tartalmát. A példából jól látható, hogy függvényeket a #FuggvenyNeve()# formában hívhatunk meg.

Ha azonban alaposabban szemügyre vesszük a forráskódot, két dolgot is tapasztalhatunk:

Elõször, a CFScript szintaktikája eléggé eltér az eddig megszokott CFML-étõl (Cold Fusion Markup Language): az elõbbi inkább a C-hez, míg az utóbbi a HTML-hez hasonlít. Néhány fejlesztõnek ez a kevert módszer kényelmetlen lehet.

- \*Array (tömb)
- \*Binary (bináris)
- \*Boolen (logikai)
- \*Numeric (szám)
- \*Date (dátum)
- sGuid (globális egyedi azonosító)
- \*Query (lekérdezés)
- \*String (karaktersorozat)
- \*Struct (több változós struktúra)
- sUuid (univerzális egyedi azonosító)
- sVariblename (változó)
- sVoid (nincs visszatérési érték)

Másodszor, a CFScript-ben nem helyezhettünk el Cold Fusion tagokat (pl. egy <cfoutput>), csak kifejezéseket, feltételes szerkezeteket, függvényeket stb. Például a képernyõre való íratás így festett a CF 5-ben függvényen belül CFScript nyelven, a writeoutput-on keresztül:

Kinek mi jut eszébe e szó hallatán? Nekem egy programozási nyelv, melyrõl eddig nem sokan hallottak kicsiny hazánkban. A Cold Fusion ahogy a cikk elsõ részében is mondtam - egy webre szánt programozási nyelv, mellyel nagyon egyszerûen készíthetünk alkalmazásokat az internetre (vagy intranetre). Alkalmazás alatt értendõ mondjuk egy portál, melyeket nap, mint nap is látogatunk.

# <u>Áttekintés</u>

**<cfscript> function HelloVilag() { writeoutput("Hello Világ!");**

Ha fejlesztéseink során szükségünk lenne egy fontos funkcióra, és nem szeretnénk rajta órákat ülni, akkor csak látogassunk el a www.cflib.org weboldalra, ahonnan több mint 800 elõre elkészített függvényt tölthetünk le! Az oldal Common Function Library Project keretében indult, s szinte mindent megtalálunk az e-mail cím ellenõrzéstõl kezdve, a különbözõ titkosító algoritmusokig. Az oldalon lévõ UDF-ket tetszés szerint módosíthatjuk, és felhasználhatjuk programjainkban.

# <u>Dátum</u>

**} </cfscript>**

 $\lt$ 

**<cfoutput>#HelloVilag()#</cfoutput>**

A Macromedia fejlesztõi is rájöttek erre, hogy ez így nem nagyon lesz jó, éppen ezért megvalósították a <cffunction>-ös szerkezetet. Természetesen a Cold Fusion MX-ben, az új <cffunction> mellett továbbra is használhatjuk a <cfscript>-et. Visszatérve a Hello Világos példára, Cold Fusion MX-ben ez így is megvalósítható:

**<cffunction name = "HelloVilag" hint = "Hello Világ példaprogram" returntype = "string" output = "true">**

- **<cfset nev = "Hello Világ!">**
- **<cfreturn nev>**

**</cffunction>**

#### **<cfoutput>#HelloVilag()#</cfoutput>**

 $\langle$ cfloop index = "i" from = "10" to = "1" step = **"-1">**

Tehát egy új függvény létrehozásakor meg kell adnunk a függvény nevét, a <cffunction> elem name attribútumával. Opcionális megjegyzést is fûzhetünk a függvényhez, erre a hint kulcsszó áll rendelkezésünkre. A hint után találunk egy returntype-ra keresztelt lehetõséget, melybõl 13 típus áll rendelkezésünkre:

\*Any (bármilyen)

Így pontosan meghatározhatjuk, hogy milyen típusú adatot fog visszaadni az adott függvényünk, és nem érhet minket váratlan meglepetés. Ez biztonsági okokból is jó megoldás, ugyanis ha nem olyan értéket kapunk vissza, amilyet elõre meghatároztunk, akkor a fordító hibát jelez, és megszakad a program futása. Mivel a nev változó a példánkban egy karaktersorozatot (string), ezért a függvény visszatérési értéke is string lesz.

A <cfset> segítségével deklarálhatunk változókat, mint ahogy a CFScript-ben a var-ral. Az output 2 értéket vehet fel: true és false. Ezzel tulajdonképpen azt jelezzük a szerver felé, hogy ez a függvény a <cfoutput> között (true), vagy a <cfsilent> elemek között (false) fog megjelenni a késõbbiekben.

## CFLib.org Frissen, ropogósan.

## UDF Az meg mi? UDF Az meg mi?

### 1 nyelv 2 szintaktika? 1 nyelv 2 szintaktika?

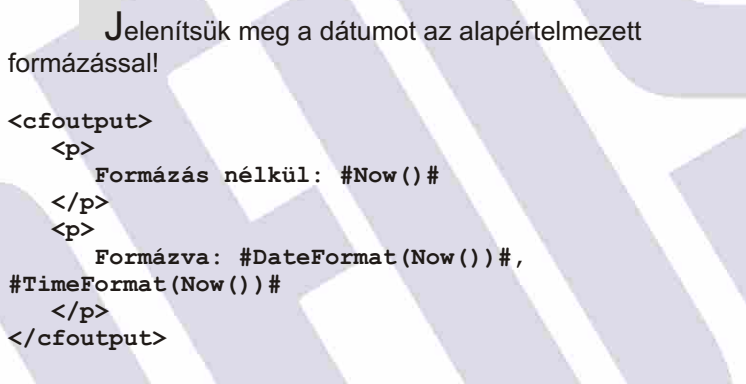

Az aktuális dátumot és idõt a Now() függvény adja vissza, melyet a Cold Fusion szervertõl kér le. Lehetõségünk van ezt kedvünk szerint formázni; ebben a DateFormat(Datum()) és a TimeFormat(Ido()) segít.

A függvény-referenciát mindenki elérheti a Cold Fusion adminisztrátor

(127.0.0.1/CFIDE/administrator/index.cfm) Documentation menüpontja alatt (CFML Reference).

Nem létezik programozási nyelv ciklusok nélkül így van ez a Cold Fusion esetében is. Írassuk ki a számokat 1-tõl 10-ig!

**<cfloop index = "i" from = "1" to = "10"> <cfoutput> #i#<br> </cfoutput> </cfloop>**

A <cfloop> elemmel hozhatunk létre ciklusokat, a ciklus nevét pedig az index attribútumával adhatjuk meg. A kezdõértéket a from, az utolsó számot a to jelenti. A ciklus minden lefutásakor kiíratjuk az i értékét és beszúrunk egy soremelést, hogy minden szám egymás alatt jelenjen meg. Végeredményül megkapjuk a számokat 1-tõl 10-ig.

Most annyit módosítsunk a kódon, hogy visszafelé (azaz csökkenõ sorrendben) jelenjenek meg a számok:

 **<cfoutput> #i#<br> </cfoutput> </cfloop>**

Itt a kezdõ és az utolsó számot felcseréltük, és egy step tulajdonságot is beállítottunk. Ennek hatására a szám értéke mindig 1-el csökken, amíg el nem éri az 1-et.

```
Feltételes szerkezetek
       Végrehajthatunk programrészeket egy feltétel 
teljesülése esetén is (pl. ha i = 8 akkor a ciklus álljon le):
<cfloop index = "i" from = "1" to = "10">
    <cfif i is "8">
       <cfbreak>
     </cfif>
    <cfoutput>
      #i#<br>
    </cfoutput>
</cfloop>
       Ha az i értéke eléri a 8-at, akkor a <cfbreak> 
utasítással a ciklust megszakítjuk. Ennek hatására a számok 
kiírása 7-nél megszakad. Ezt feltételes ciklussal is 
megtehetjük:
<cfset i = 0>
<cfloop condition = "i LESS THAN OR EQUAL TO 7">
    <cfset i = i + 1>
    <cfoutput>
       #i#<br>
```
 **</cfoutput>**

**</cfloop>**

## Ciklusok Ciklusok

```
A második sorban egy feltételes ciklust hoztunk 
létre: ha i értéke kevesebb vagy egyenlõ, mint 7, akkor álljon 
le. Az eredmény ugyanaz, mint az elsõ példánál.
```

```
<u>| Tömbök</u>
```
Nézzünk egy példát a tömbök használatára:

```
<cfset HelloVilagTomb = ArrayNew(1)>
<cfset temp = ArraySet(HelloVilagTomb, 1, 5, 
"Hello Világ!")>
<cfset HelloVilagTomb[1] = "Hello Világ! 1.">
<cfset HelloVilagTomb[2] = "Hello Világ! 2.">
<cfset HelloVilagTomb[3] = "Hello Világ! 3.">
<cfset HelloVilagTomb[5] = "Hello Világ! 5.">
<cfloop index = "i" from = "1" to = 
"#ArrayLen(HelloVilagTomb)# ">
    <cfoutput>
      #HelloVilagTomb[i]#<br>
    </cfoutput>
</cfloop>
```
Az elsõ sorban létrehoztunk egy 1 dimenziós tömböt (több is lehet, maximum 3): ArrayNew(1), a másodikban megadtuk a tömb kezdõ (1), utolsó elemét (5) és a tömb alapértelmezett elemének az értékét (Hello Világ). Ezek után beállítottuk az elsõ, második, harmadik és utolsó elemek értékét, a negyedik elemet direkt nem deklaráltuk hogy lássuk, mi történik ilyenkor. Ezt követõen egy index-es ciklussal kiírattuk a tömb elemeit. A 4. elemet nem deklaráltuk, így az alapértelmezett értéket veszi fel, azaz a Hello Világ-ot.

Rengetek lehetõség áll rendelkezésünkre, amikrõl még nem is beszéltünk. Például az UDF-ek formázása (megadhatjuk a sémát külsõ fájlként), külsõ függvények meghívása fájlokból stb. A cikk 3. részében egy adatbázis alapú vendégkönyvet fogunk elkészíteni.

# Hogyan tovább? Hogyan tovább?

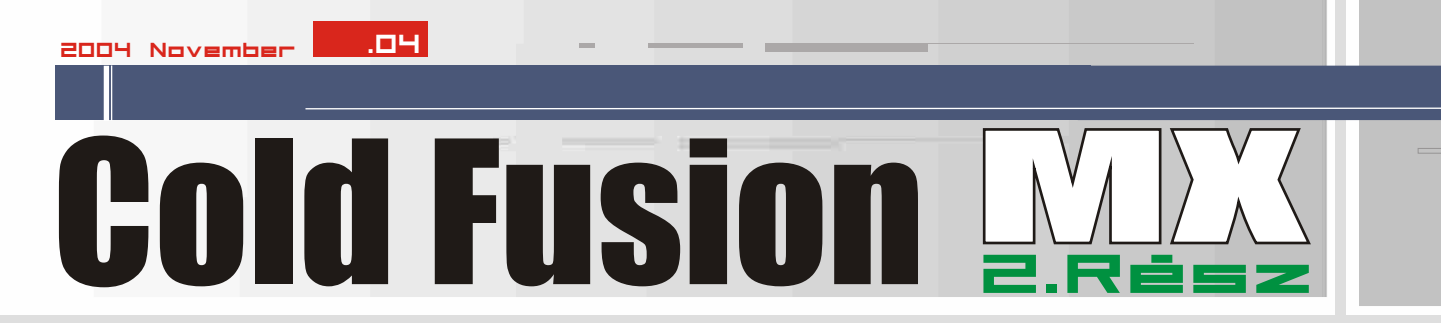